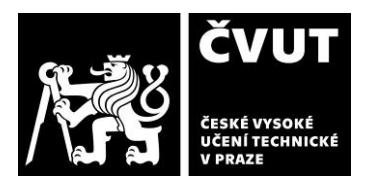

# **POSUDEK OPONENTA ZÁVĚREČNÉ PRÁCE**

## **I. IDENTIFIKAČNÍ ÚDAJE**

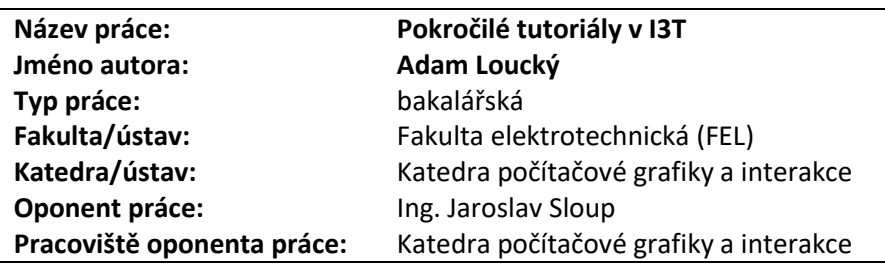

## **II. HODNOCENÍ JEDNOTLIVÝCH KRITÉRIÍ**

## **Zadání průměrně náročné**

*Hodnocení náročnosti zadání závěrečné práce.*

Zadání práce považuji za průměrně náročné, neboť vyžaduje pouze aplikaci znalostí získaných během studia specializace Počítačové hry a grafika.

*Posuďte, zda předložená závěrečná práce splňuje zadání. V komentáři případně uveďte body zadání, které nebyly zcela splněny, nebo zda je práce oproti zadání rozšířena. Nebylo-li zadání zcela splněno, pokuste se posoudit závažnost, dopady a případně i příčiny jednotlivých nedostatků.*

Zadání práce bylo splněno, nicméně u práce zaměřené na zlepšení možností tvorby výukových lekcí (tutoriálů) bych očekával jako jeden z výstupů návod, jak správnou výukovou lekci vytvořit a jaké prostředky pro zatraktivnění a zvýšení interaktivity použít. Což bohužel v práci uvedeno není. V zadání práce je také zmíněno využití skriptování, které zatím není v současné verzi I3T implementované. Z tohoto pohledu v práci chybí alespoň stanovení funkčních požadavků na skriptovací systém z hlediska tvorby nových výukových lekcí a návrh, jak skriptování vhodně začlenit do zdrojových kódů výukových lekcí.

## **Zvolený postup řešení správný**

*Posuďte, zda student zvolil správný postup nebo metody řešení.*

Autor zvolil správný postup řešení, použil iterativní metodu vývoje založenou na opakovaném testování s uživateli (user centered design), což mu ukládá i zadání, a postupně vylepšil tři existující výukové lekce a přidal pět nových, které obohatil o vybrané zajímavé nápady, přehledně shrnuté v rešeršní části práce, zatraktivňující procházení lekcí a plnění úkolů. Užitečný se jeví tzv. tracking, který ukazuje postupnou aplikaci sekvence transformací a tím usnadňuje uživatelům lépe pochopit, jak probíhá skládání transformací. Při testování aplikace jsem narazil na několik nedostatků, které jsou popsány v následujících bodech hodnocení.

## **Odborná úroveň B - velmi dobře**

*Posuďte úroveň odbornosti závěrečné práce, využití znalostí získaných studiem a z odborné literatury, využití podkladů a dat získaných z praxe.*

Práce přehledně popisuje autorův postup při vývoji výukových lekcí a jaká vylepšení provedl. Implementovaná vylepšení byla průběžně testována uživateli a jejich připomínky zohledněny v dalších kolech testování. Většinu vylepšení autor provedl právě na základě testování. V rešeršní části práce jsou přehledně shrnuty různé nápady vylepšení výukových materiálů využívané existujícími aplikacemi (Maya, Blender, SolidWorks, Unreal Engine), postrádám však návrh, co vše bude využito při tvorbě výukových lekcí a za jakým účelem.

## **Formální a jazyková úroveň, rozsah práce A - výborně**

*Posuďte správnost používání formálních zápisů obsažených v práci. Posuďte typografickou a jazykovou stránku.* Text práce je po jazykové, formální i typografické stránce na velmi dobré úrovni, je dobře čitelný, srozumitelný a doplněn množstvím názorných obrázků. Práce má vyváženou strukturu, je logicky uspořádaná, přehledně členěná a nabízí ucelený pohled do řešené problematiky.

## **Splnění zadání splněno s menšími výhradami**

# **POSUDEK OPONENTA ZÁVĚREČNÉ PRÁCE**

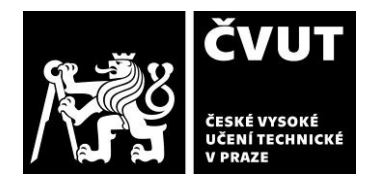

## **Výběr zdrojů, korektnost citací A - výborně**

*Vyjádřete se k aktivitě studenta při získávání a využívání studijních materiálů k řešení závěrečné práce. Charakterizujte výběr pramenů. Posuďte, zda student využil všechny relevantní zdroje. Ověřte, zda jsou všechny převzaté prvky řádně odlišeny od vlastních výsledků a úvah, zda nedošlo k porušení citační etiky a zda jsou bibliografické citace úplné a v souladu s citačními zvyklostmi a normami.*

Všechny informační zdroje, které autor ve své práci využil, jsou řádně citovány a odlišeny od vlastních úvah a výsledků. Převážnou část literatury tvoří diplomové a bakalářské práce na které autor svou prací navazuje.

## **Další komentáře a hodnocení**

*Vyjádřete se k úrovni dosažených hlavních výsledků závěrečné práce, např. k úrovni teoretických výsledků, nebo k úrovni a funkčnosti technického nebo programového vytvořeného řešení, publikačním výstupům, experimentální zručnosti apod.* Při procházení vytvořených tutoriálů jsem narazil na tyto problémy:

- Při přejetí myší přes obrázky roztažené přes celou šířku okna tutoriálu dochází při použití více monitorů k problikávání druhého displeje, což působí velmi rušivě.
- Chybí tlačítko pro návrat do úvodního menu tutoriálů z již běžícího tutoriálu, resp. je pouze dostupné na úvodní straně každého tutoriálu, a tudíž nelze nedokončený tutoriál ukončit jinak než proklikáním se na konec.
- Po absolvování tutoriálu by bylo vhodné označit, že již uživatel tutoriálem prošel, případně pokud nebyl dokončen, tak zaznamenat, na jaké stránce skončil a nabídnout pokračování.
- V tutoriálu 2. popisujícím převod z a do homogenních souřadnic doporučuji použít jinou hodnotu w než 1 (nedemonstruje dostatečně jasně princip převodu).
- Tutoriál 4.kamera a projekce: do workspace se při spuštění vloží dvě sekvence, které mají pod svými krabičkami skryté transformační matice typu free, které nejsou k ničemu využity a jedná se tedy o chybu.
- Proč, když jste vymyslel v tutoriálech používání nápověd (tzv. tipů), nejsou použity ve cvičeních stůl a detektiv?
- Při spuštění tutoriálu na skládání transformací zůstanou ve scéně dříve vytvořené objekty, které se rušivě míchají s nově vloženými objekty. Vhodnější by bylo vymazat všechny objekty ve scéně vytvořené před spuštěním tutoriálu a zeptat se na uložení celé scény před vymazáním.

## **III. CELKOVÉ HODNOCENÍ, OTÁZKY K OBHAJOBĚ, NÁVRH KLASIFIKACE**

*Shrňte aspekty závěrečné práce, které nejvíce ovlivnily Vaše celkové hodnocení. Uveďte případné otázky, které by měl student zodpovědět při obhajobě závěrečné práce před komisí.*

Autor splnil zadání, neboť vytvořil sadu výukových lekcí, které budoucím uživatelům usnadní naučit se ovládat nástroj I3T i lépe pochopit problematiku transformací probíranou v předmětu Programování grafiky. Taktéž text práce je kvalitně zpracován, až na chybějící návod (sadu doporučení) na tvorbu nových výukových lekcí.

K práci mám tyto otázky:

• Všechny tutoriály vzniklé v rámci práce jsou pouze v českém jazyce, což považuji za nevhodné vzhledem k plánovanému záměru uvolnit program pro veřejné použití. Podporuje současná verze nástroje I3T více jazykových verzí tutoriálu? Pokud ne, co by takovéto rozšíření obnášelo?

Předloženou závěrečnou práci hodnotím klasifikačním stupněm **B - velmi dobře.**